## **Activity 1 Maps: All controls, Star and some Loop examples**

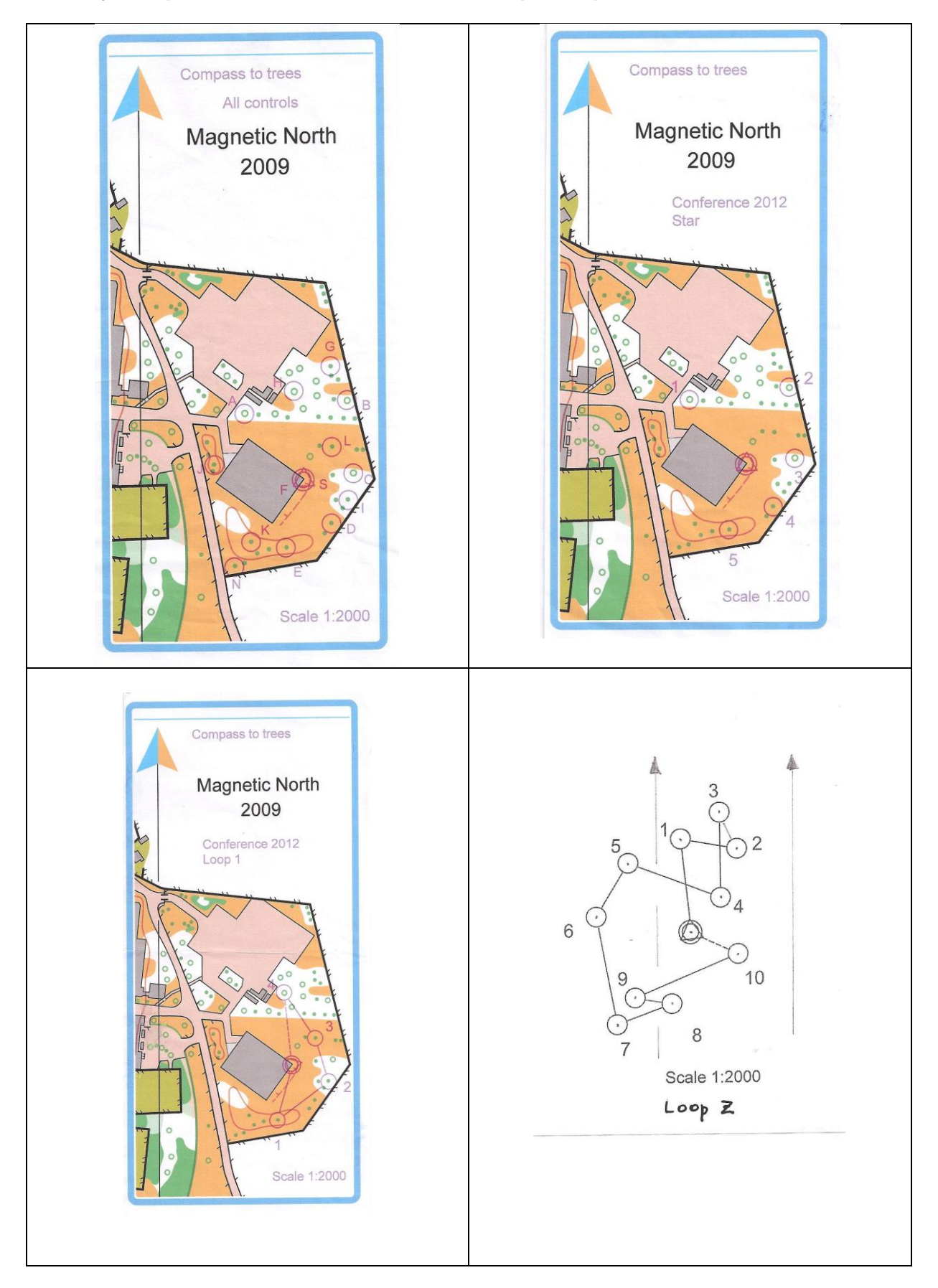